## <span id="page-0-0"></span>Advanced C++

Daniel Rutschmann

Swiss Olympiad in Informatics

October 13, 2019

E

医尿囊炎

**∢ ロ ▶ - ∢ 母 ▶ - ∢ ヨ** 

[Call by value and by reference](#page-2-0) [Reference variables and auto](#page-10-0) [Variable initialization](#page-15-0)

**∢ ロ ▶ ( / 何 ) → ( 日** 

ヨト

 $\rightarrow$ 

 $299$ 

#### <span id="page-1-0"></span>Modifying in functions

```
1 void tripple(int x){
2 x \ast = 3;
3 print("trippled to", x);
4 }
5 signed main(){
6 int a = 5;
7 tripple(a);
\text{sym}(\text{``a:''}, \text{a)}9 }
```
[Call by value and by reference](#page-1-0) [Reference variables and auto](#page-10-0) [Variable initialization](#page-15-0)

 $299$ 

### <span id="page-2-0"></span>Modifying in functions

```
1 void tripple(int x){
2 x \neq 3;
3 print("trippled to", x);
4 }
5 signed main(){
6 int a = 5;
7 tripple(a);
\delta print ("a:", a);9 }
  Output:
    trippled to 15
    a: 5
```
a is **copied** into  $x$ , so modifying  $x$  does not change  $a$ .

[Call by value and by reference](#page-1-0) [Reference variables and auto](#page-10-0) [Variable initialization](#page-15-0)

**∢ ロ ▶ ( / 何 ) → ( 日** 

ヨト

 $\rightarrow$ 

 $299$ 

#### Modifying in functions

```
1 void tripple(int &x){
2 x \ast = 3;
3 print("trippled to", x);
4 }
5 signed main(){
6 int a = 5;
7 tripple(a);
\text{sym}(\text{``a:''}, \text{a)}9 }
```
[Call by value and by reference](#page-1-0) [Reference variables and auto](#page-10-0) [Variable initialization](#page-15-0)

∢ ロ ▶ ( 何 ) ( ミ ) ( ミ ) |

э

 $299$ 

### Modifying in functions

```
1 void tripple(int &x){
2 x \neq 3;
3 print("trippled to", x);
4 }
5 signed main(){
6 int a = 5;
7 tripple(a);
\delta print ("a:", a);9 }
  Output:
    trippled to 15
```
a: 15

 $x$  is a **reference** pointing to  $a$ , so modifying  $x$  does change  $a$ .

[Call by value and by reference](#page-1-0) [Reference variables and auto](#page-10-0) [Variable initialization](#page-15-0)

つへへ

## **Performance**

```
1 vector<int> append_pm(vector<int> v, int val){
2 v.push back(val);
3 v.push back(-val);
4 return v;
5 }
6 signed main(){
7 vector<int> nums;
8 for(int i = 1; i < 100000; ++i){
9 nums = append_pm(nums, i);10 }
11 }
```
nums is **copied** to v every time. This is slow ( $\approx$  4 seconds).

[Call by value and by reference](#page-1-0) [Reference variables and auto](#page-10-0) [Variable initialization](#page-15-0)

つくい

## **Performance**

```
1 void append_pm(vector<int> &v, int val){
2 v.push back(val);
3 v.push back(-val);
4 }
5 signed main(){
6 vector<int> nums;
\mathbf{r} for(int i = 1; i < 100000; ++i){
8 append pm(nums, i);
9 }
10 }
```
v points to nums, **no copy** created. This is fast (*<* 0*.*01 seconds).

[Call by value and by reference](#page-1-0) [Reference variables and auto](#page-10-0) [Variable initialization](#page-15-0)

4 0 8

→ 冊 →

 $200$ 

## Call by value

Use call by value if you want a copy that can be changed independently.

```
1 int next_odd_square(int x){
2 if(x \frac{9}{2} == 0) ++x;
3 return x * x;
4 }
```
[Call by value and by reference](#page-1-0) [Reference variables and auto](#page-10-0) [Variable initialization](#page-15-0)

 $200$ 

# Call by reference

Use call by reference if you want to modify the original inside the function.

```
1 void swap_ints(int &a, int &b){
2 \quad \text{int } \text{tmp} = a;_3 a = b:
4 b = tmp;5 }
```
(Of course, you could just use swap(a, b) from the STL in this example.)

[Call by value and by reference](#page-1-0) [Reference variables and auto](#page-10-0) [Variable initialization](#page-15-0)

 $200$ 

### Call by const reference

Use call by const reference if you don't modify the variable inside the function.

```
1 int square(int const&x){
```

```
2 return x * x;
```
<sup>3</sup> }

This is the most common case and *const* helps you catch bugs.

```
1 void add_x_to_y(int const&x, int &y){
2 // error: assignment of read-only reference 'x'
3 x^+ = y;4 // correct would be y+=x;
5 }
```
Note that  $y$  is passed by reference.

[Call by value and by reference](#page-1-0) [Reference variables and auto](#page-10-0) [Variable initialization](#page-15-0)

 $\Omega$ 

#### <span id="page-10-0"></span>Local reference variables

You can also declare local variables as references.

- <sup>1</sup> vector<**int**> table;
- <sup>2</sup> **void** process(**int const**&x){  $\sin$   $\theta$   $\sin$   $\theta$  4 val =  $3 * val + 1$ ; <sup>5</sup> **while**(val % 2 == 0){ 6 val  $/ = 2;$ <sup>7</sup> } <sup>8</sup> }

This avoids writing table[x] every time.

[Call by value and by reference](#page-1-0) [Reference variables and auto](#page-10-0) [Variable initialization](#page-15-0)

 $200$ 

## Dangling references

References should not outlife the variable they point to!

```
1 int& sum(int const x, int const&y){
2 int ret = x + y;
3 // A reference to ret is returned,
4 return ret;
5 // but ret leaves the scope here.
6 }
7 signed main(){
\sin t \& \text{val} = \sin(2, 3);9 // val points to ret, but ret no longer exists!
10 }
```
This is undefined behaviour.

[Call by value and by reference](#page-1-0) [Reference variables and auto](#page-10-0) [Variable initialization](#page-15-0)

4日下

 $2990$ 

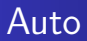

Spelling out the type can be annoying.

- 1 vector<vector<int> > v:
- <sup>2</sup> vector<vector<**int**> >::iterator it = v.begin(); With auto you can avoid it.
- 1 vector<vector<int> > v;
- <sup>2</sup> **auto** it = v.begin();

[Call by value and by reference](#page-1-0) [Reference variables and auto](#page-10-0) [Variable initialization](#page-15-0)

 $\Omega$ 

#### Auto and references

You can combine auto with references.

- 1 **int**  $x = 3$ ;
- $2$  **auto**  $&b = x;$
- <sup>3</sup> b = 2; *// now x is 2*
- <sup>4</sup> vector<**int**> v {1, 2, 3};
- $5 \quad \text{auto} \ \&c = v[1];$
- <sup>6</sup> c = 6; *// v is now [1, 6, 3]*
- <sup>7</sup> v.resize(10); *// c is now dangling -> DANGER*
- <sup>8</sup> c = 12; *// undefined behaviour*

[Call by value and by reference](#page-1-0) [Reference variables and auto](#page-10-0) [Variable initialization](#page-15-0)

 $200$ 

#### Ranged base for loops

Instead of

```
1 vector<vector<int> > v(n, vector<int>(m));
2 \text{ for (int } i = 0; i < n; ++i3 for(int j = 0; j < m; ++j){
4 v[i][j] = read\_int();5 }
6 }
  you can do
1 vector<vector<int> > v(n, vector<int>(m));
2 for(auto &row : v){
3 for(auto &element : row){
4 element = read int();
5 }
  6 }
```
[Call by value and by reference](#page-1-0) [Reference variables and auto](#page-10-0) [Variable initialization](#page-15-0)

∢ロ ▶ ∢何 ▶ ∢ ヨ ▶ ∢ ヨ ▶

 $\Omega$ 

### <span id="page-15-0"></span>Default initialization

Non-class types and arrays get initialized to indeterminate values.

```
1 signed main(){
```
- <sup>2</sup> **int** x; *// x has indeterminate value*
- <sup>3</sup> print(x); *// undefined behaviour*
- <sup>4</sup> array<**int**, 3> v; *// indeterminate values*
- <sup>5</sup> print(v[1]); *// undefined behaviour*
- <sup>6</sup> }

Class types get initialized by calling the default constructor.

```
1 signed main(){
```

```
2 vector<int> v; // well defined, v is an empty vector
3 }
```
[Call by value and by reference](#page-1-0) [Reference variables and auto](#page-10-0) [Variable initialization](#page-15-0)

 $200$ 

#### Zero initialization

You can intialize to 0 with brace initialzation.

```
1 signed main(){
2 int x{}; // x is zero
3 int y = 0; // y is zero too
4 print(x, y); // prints 0 0
5 array<int, 3> v{}; // v is {0, 0, 0}
6 print(v[1]); // prints 0
7 }
```
This also works with class types.

```
1 signed main(){
```

```
2 vector<int> v{}; // v is an empty vector
```

```
3 }
```
[Call by value and by reference](#page-1-0) [Reference variables and auto](#page-10-0) [Variable initialization](#page-15-0)

 $200$ 

## Initialization: Things to avoid

There's no need to call the constructor explicitly.

```
1 signed main(){
```

```
2 vector<vector<int> > v = vector<vector<int> >();
```

```
3 // just use vector<vector<int> > v{};
```

```
4 }
```
<sup>5</sup> }

You can't use () for zero initialization, as that declares a function.

```
1 signed main(){
```

```
2 int a();
```

```
3 // a is a function that takes no arguments
```

```
4 // and returns an int
```
### <span id="page-18-0"></span>**Characters**

Use **char** to store single characters.

- 1 **char**  $a = 'a'$ :
- 2 **char** zero =  $'0$ ;
- <sup>3</sup> *// characters convert to integers*
- <sup>4</sup> *// see man ascii*
- 5 **char**  $b = a + 1$ :
- <sup>6</sup> **char** nine = zero + 9;

<sup>7</sup> print(a, b, zero, nine);

Note that char promotes to int in operations.

- 1 **char**  $a = 'a';$
- <sup>2</sup> print(a+1); *// prints 98 (=ascii value of 'b')*

# **Strings**

Use string to store single characters. This is more convenient than using vector<**char**>.

```
1 string s = "abc";2 string t = "123";3 string st = s + t; // concatenate
4 S += t;
5 print(s, t, st);
6 // abc123 123 abc123
```
<sup>7</sup> t = read\_string(); *// read from stdin*

## String operations

- 1 string  $s = "abcdef"$
- <sup>2</sup> string cd = s.substr(2, 2); *// (pos, length)*
- <sup>3</sup> **int** pos = s.find("de") *// 3*
- <sup>4</sup> string aaaa(4, 'a'); *// (length, character)*

イロト イ母 トイヨ トイヨ トー

э

## <span id="page-21-0"></span>**Struct**

Suppose we want to store 2-dimensional points with an id. Using multiple vectors is quite cumbersome.

```
1 vector<int>x(n), y(n), id(n);
2 for(int i=0;i<n;++i){
\alpha \mathbf{x}[i] = read int();
\mathbf{y} \mathbf{y}[i] = read int();
5 id[i] = read_int();
6 }
7 // How do we sort them by x-coordinate?
8 // sort(x.begin(), x.end())
9 // -> y and id don't match anymore.
```
## **Struct**

A struct can bundle values together.

```
1 struct Point{
2 int x, y, id;
3 };
4 Point origin{0, 0, -1}; // {x, y, id}
5 vector<Point> points(n);
6 for(Point &e:points){
7 \qquad e.x = read int();
8 \qquad e.y = read\_int();
9 e.id = read int();
10 }
11 // Now we can sort them
12 sort(points.begin(), points.end(), [](Point const&a,
    ,→ Point const&b){return a.x < b.x;});
```
 $\Omega$ 

## Operator overloading

```
1 struct Point{
2 int x, y, id;
3 };
4 // compare by x-coordinate
5 bool operator<(Point const&a, Point const&b){
6 return a \cdot x \leq b \cdot x;
7 }
8 bool operator==(Point const&a, Point const&b){
9 return a.x == b.x;
10 }
11 Point operator+(Point const&a, Point const&b){
12 return Point\{a.x + b.x, a.y + b.y, -1\};13 }
14 Point x{1, 0, 1}, y{0, 1, 2};
15 Point z = x + y;
16 if(y < z) x = y;
```
## Pairs

A pair has two values: "first" and "second".

```
\n1 pair
$$
\sin t
$$
, char> p{42, 'x'};\n2 print(p-first, p second); // 42 x\n3 pair $\sin t$ , char> q = make pair(42, 'x');\n4 p second = 'n';\n5 if (p < q) print("Yes"); // lexicographic comparison\n6 if (p == q) print("Nope");\n7 int a;\n8 char c;\n9 tie(a, c) = p; // unpack pair\n10 auto [u, v] = p; // unpack with c++17, works in for loops\n
```

<sup>11</sup> vector<pair<**int**, **int**> > v; *// container of pairs*

4 0 8

→ イラ → イヨ → イラ →

 $299$ 

G.

# <span id="page-25-0"></span>**Tuple**

Nested pairs can get messy.

- 1 pair<pair<int, int>, pair<pair<br/>bool, int>, char> > p;
- $p$ . second.first.second = 3;

A tuple can store any fixed number of variables.

- <sup>1</sup> tuple<**int**, **int**, **bool**, **int**, **char**> p;
- 2 get <4>(p) =  $'x$ ;
- 3 print $(get < 0>(p))$ ;

You can also use an array if all types are equal.

- <sup>1</sup> array<**int**, 5> a; *// size know at compile time*
- 2  $a[2] = 1$ ;
- <sup>3</sup> vector<array<**int**, 3> >; *// works with containers* This can quickly get *messy*. (What was  $get \leq 3$  (p) again?). Use a struct instead!  $\equiv$   $\Omega$ ∢ロ ▶ ∢母 ▶ ∢ ヨ ▶ ∢ ヨ ▶ ↓